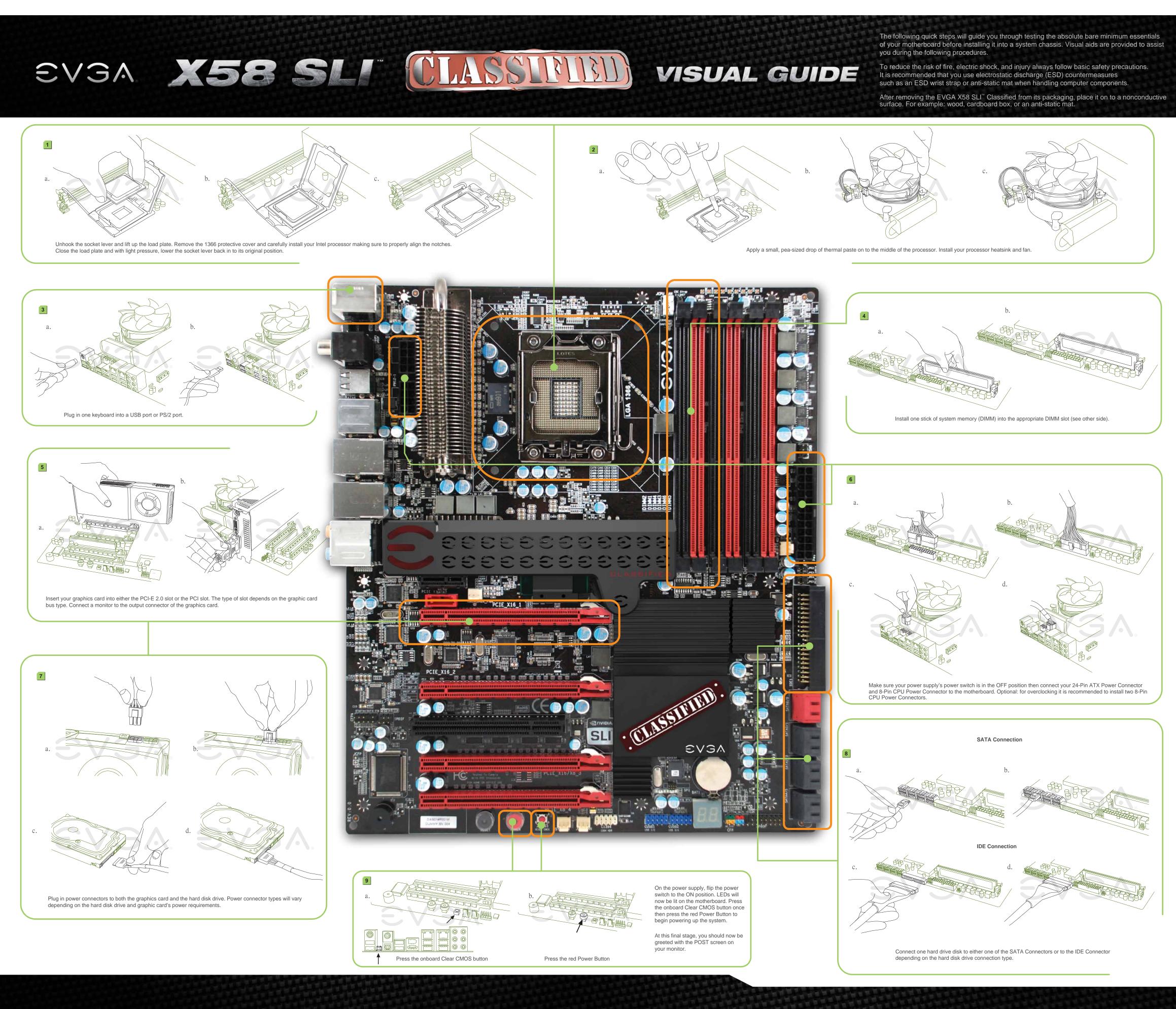

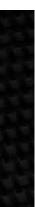

EVGA X58 SLI CLASSIFIED

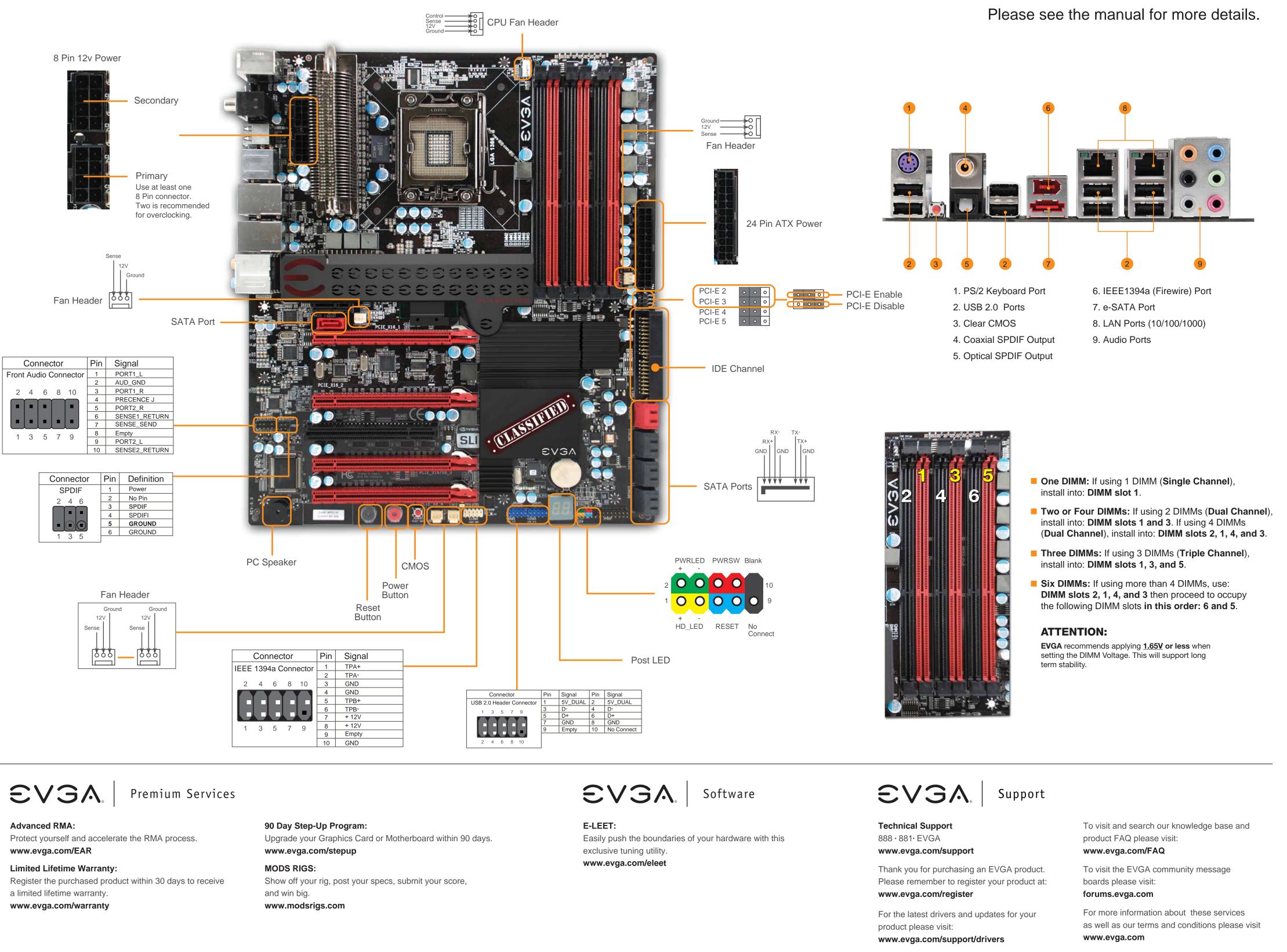

VISUAL GUIDE

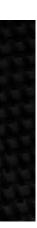